# Lecture 1 — Functional Programming

Neil Ghani

Dept. of Computer and Information Sciences University of Strathclyde

November 3, 2014

1

- From Imperative to Functional Programming:
	- What is imperative programming?
	- What is functional programming?
- Key Ideas in Functional Programming:
	- Types: Which model the data in our programs
	- Functions: Which are our programs
	- Evaluating Expressions: Which executes our programs
- Coursework: An easy way to pick up marks. Therefore
	- Some coursework is assessed in the labs and hence you should prepare it before the labs on Tuesday
	- Always hand some coursework in since there will be some simple questions on every practical.
- Plagiarism: Evidence suggests those who plagiarise will fail
	- Departmental capping catches many who plagiarise.
	- Penalties can be stiff, eg deduction of 10% of module mark/year mark or termination of course
- Reading: The lecture notes!

What is Imperative Program – Adding up square numbers

- Problem: Add up the first n square numbers  $\texttt{s}$ squares  $\texttt{n}^{\texttt{}}=0$  $^2$  + 1  $^2$  + ... + n 2
- Program: We could write the following in Java

```
{\tt public\ int\ squares(int\ n)} \{ }private int s,i;
s=0; i=0;
             while (i<n) \{{\tt i}\texttt{:=} {\tt i}\texttt{+1}; {\tt s}\texttt{:=} {\tt s}\texttt{+i}\texttt{*i}\}}
```
• **Execution:** We may visualize running the program as follows

```
Memory
s = ?? \longrightarrowi = ?? \longrightarrowssquares 4
                                                        Memory
                                                 \rightarrow s = 30
                                                 \rightarrow i = 4
```
• Key Idea: Imperative programs transform the memory

- Functional Content: What the program does
	- Programs take some input values and returns an output value
	- ssquares takes <sup>a</sup> number and returns the sum of the squares upto that number
- Implementational Content: How the program does it
	- Imperative programs transform the memory using assignment etc
	- ssquares uses variables i and s to represent locations in memory. The program transforms the memory until s contains the correct number.
- Motivation: Problems arise as programs contain two aspects:
	- High-level algorithms and low-level implementational features
	- Humans are good at the former but not the latter
- **Idea:** The idea of functional programming is to
	- Concentrate on the functional behaviour of programs
	- Leave memory management to the language implementation
- Summary: Functional languages are more abstract and avoid low level detail

Neil Ghani Neil Ghani Strathclyde, November 3, 2014

A Functional Program — Summing squares in Haskell

• Types: First we give the type of summing-squares

```
hssquares :: Int -> Int
```
• **Functions:** Our program is a function

hssquares  $0 = 0$ hssquares  $n = n*n + hssquares(n-1)$ 

• Evalutation: Run the program by applying the function

```
hssquares 2 \Rightarrow 2*2 + hssquares 1
                   \Rightarrow 4 + 1*1 + hssquares 0
                   \Rightarrow 4 + 1 + 0
                   \Rightarrow 5
```
- Motivation: Recall that types model the data in our programs
- Integers: Int is the Haskell type  $\{\ldots, -2, -1, 0, 1, 2, \ldots\}$
- Built in Operations:
	- Arithmentic Operations: <sup>+</sup> \* div mod abs
	- $-$  Ordering Operations:  $> \geq \equiv \neq \leq \leq$
- Expressions: Some expressions using integers

 $5 * 4$   $(*) 5 4$  mod  $13 4$   $13 'mod' 4$  $5-(3*4)$   $(5-3)*4$  7 >=  $(3*3)$  5 \*  $(-1)$ 

• Precedence: The rules about precedence and bracketing apply

Neil Ghani Neil Ghani Strathclyde, November 3, 2014

• Intuition: Recall that <sup>a</sup> function associates to every input-value a unique output-value

$$
x \in A \longrightarrow
$$
 Function  $f$   $\xrightarrow{?} y \in B$ 

• Example 1: The square and cube functions are written

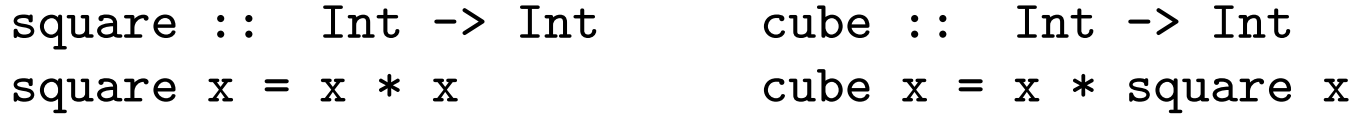

• In General: In Haskell, functions are defined as follows

```
\langle \texttt{function-name}\rangle :: \langle \texttt{input type}\rangle \texttt{\sim} \langle \texttt{output type}\rangle\langle \mathtt{function}\text{-name}\rangle \langle \mathtt{variable}\rangle = \langle \mathtt{expression}\rangle
```
 $\bullet$  Intuition: A function  $f$  with  $n$  inputs is written  $\texttt{f}:\texttt{a1->...->}$  an-> a

$$
x_1 \in A_1 \longrightarrow x_2 \in A_2 \longrightarrow x_n \in A_n \longrightarrow
$$
Function  $f \longrightarrow y \in A$ 

• Examples: The difference between two integers

 $diff :: Int \rightarrow Int \rightarrow Int$ diff  $x y = abs (x - y)$ 

• In General:

 $\langle \texttt{function-name} \rangle$  ::  $\langle \texttt{type 1} \rangle \texttt{-& } \ldots \texttt{-& } \langle \texttt{type n} \rangle \texttt{-& } \langle \texttt{output-type} \rangle$ 

 $\langle {\tt function-name}\rangle$   $\langle {\tt variable\,\, 1}\rangle \ldots \langle {\tt variable\,\, n}\rangle = \langle {\tt expression}\rangle$ 

- Motivation: Get the result of a function by applying it
	- Write the function name followed by the input
- Examples: Here are some examples
	- square 4  $\texttt{square} \;\; (3+1) \qquad \texttt{square} \;\; 3+1$ cube (square 2) difference 6 <sup>7</sup> square 2.2
- In General: Application is governed by the typing rule
	- If f is <sup>a</sup> function of type a->b
	- And, u is an expression of type a
	- Then f <sup>u</sup> is the result of applying f to u and has type b

### • Procedure:

- Find application of <sup>a</sup> function to an expression, eg square 5
- Substituted expression into function definition, eg 5 ∗ 5
- Repeat as often as possible

### • Example:

\n
$$
\text{cube (square 3)} \Rightarrow \text{(square 3) * square (square 3)} \\
 \Rightarrow \text{(3*3) * ((square 3) * (square 3))} \\
 \Rightarrow \text{ 9 * ((3*3) * (3*3))} \\
 \Rightarrow \text{(9 * (9*9)} \\
 \Rightarrow \text{ 729}\n \end{array}
$$
\n

Summary — Comparing Functional and Imperative Programs

- Difference 1: Level of Abstraction
	- Imperative Programs include low level memory details
	- Functional Programs describe only high-level algorithms
- Difference 2: How exectution works
	- Imperative Programming based upon memory transformation
	- Functional Programming based upon expression evaluation
- Difference 3: Type systems
	- Type systems play <sup>a</sup> key role in functional programming
- **Advantage 1:** Functional Programs are easier to write
	- The algorithm we concieve of is easier to write down in <sup>a</sup> functional style. This is because functional programs are more abstract
- **Advantage 2:** Functional Programs are easier to read
	- Because they are shorter and not cluttered by implementational details, eg there is no public static blah blah blah!
- **Advantage 3:** Functional Programs are easier to prove correct,
	- Becuase they are based on the mathematical theory of functions, This is increasingly important in safety critical applications.

Summary — Key ideas in Haskell

- Types: A type is a collection of data values
	- Every expression has <sup>a</sup> type describing its nature
- Functions: Transform inputs to outputs
	- We build complex expressions by defining functions and applying them to other expressions
- **Evaluation:** Calculates the result of applying a function to an input
	- Expressions can be evaluated by hand or by HUGS
- **Now:** Go and look at the first practical!

# Lecture 2 — More Types and Functions

Neil Ghani

Dept. of Computer and Information Sciences University of Strathclyde

November 3, 2014

- Basic Idea: Functional Programming is about
	- $-$  Writing *expressions*  $-$  these are our programs
	- $-$  Evaluating expressions  $-$  this gives the result of programs
- Building Expressions: Expressions are built from
	- Types provide basic expressions: 0, True, ''hello''
	- Functions allow us to build new expressions: square 3, 4+6
- Haskell Types: There are two kinds of types in Haskell
	- Basic Types: Int, Float, Bool, Char, String
	- Compound Types: Function types, Pair types, List types
- New Types: Today we shall learn about the following types
	- The type of booleans: Bool
	- The type of characters: Char
	- The type of strings: String
	- The type of fractions: Float
- New Functions: And also about the following functions
	- Conditional expressions and Guarded functions
	- Error Handling and Local Declarations
- Values of Bool: Contains two values True, False
- Logical Operations: Various built in functions

 $\&\&$  :: Bool -> Bool -> Bool || :: Bool -> Bool -> Bool not :: Bool -> Bool

• Functions: Booleans can be used in expressions and functions

 $ex0r :: Bool \rightarrow Bool \rightarrow Bool$ exOr  $x = (x \mid y)$  & to not  $(x \& x \& y)$ 

- Evaluation: As before substitute arguments for variables
	- $\texttt{exOr}$  True False  $\;\Rightarrow\;$  (True || False) && not (True && False)  $\Rightarrow$  True && not False  $\Rightarrow$  True && True  $\Rightarrow$  True

Conditionals — If statements

• Conditionals: <sup>A</sup> conditional expression has the form

if b then e1 else e2

where

- b is an expression of type Bool
- $-$  e1 and e2 are expressions with the same type
- **Example:** Maximum of two numbers

maxi ::  $Int$  ->  $Int$  ->  $Int$ maxi n  $m = if n>=m then n$  else m

• Example: Testing if an integer is 0

isZero x :: Int -> Bool isZero  $x = if$   $(x == 0)$  then True else False • Example: doubleMax returns double the maximum of its inputs

```
doubleMax :: Int -> Int -> Int
doubleMax x y
   \vert x \rangle = y = 2*x|x < y = 2*y
```
• **Definition:** A guarded function is of the form

```
\langle \texttt{function-name} \rangle :: \langle \texttt{type} \>\> 1 \rangle -> \langle \texttt{type} \>\> n \rangle -> \langle \texttt{output} \>\> \texttt{type} \rangle
```

```
\langle {\tt function\_name} \rangle \langle {\tt var} \; \; {\tt 1} \rangle \ldots \langle {\tt var} \; \; {\tt n} \rangle|\langle \text{guard 1} \rangle = \langle \text{expression 1} \rangle\Big\vert ... \Big\vert = ...
                        |\langle \text{guard n} \rangle = \langle \text{expression n} \ranglewhere guard 1, ..., guard n :: Bool
```
- Elements of Char: Letters, digits and special characters
- Forming elements of Char : Single quotes form characters:

'd' :: Char '3' :: Char

• Functions: Characters have codes and conversion functions

chr :: Int  $\rightarrow$  Char ord :: Char  $\rightarrow$  Int

• Examples: Expressions using these functions

offset :: Int offset =  $ord'A'$  -  $ord'a'$ capitalize :: Char -> Char capitalize  $ch = chr$  (ord  $ch + offset$ )

- Elements of String : Contains lists of characters
- Forming elements of String : Double quotes form strings

''Newcastle Utd'' ''1a''

• Special Strings: Newline and Tab characters

 $``cat\ndog'':$   $``1\td2\td'$ '

• Combining Strings: Strings can be combined by ++

 $``cat'$ ' ++  $``n'$ ' ++  $``first'$  =  $``cating'$ '

• Strings and Lists: All list operations work as String <sup>=</sup> [Char]

- Elements of Float : Contains decimals, eg -21.3, 23.1e-2
- Built in Functions: Arithmetic, Ordering, Trigonometric
- Conversions: Functions between Int and String

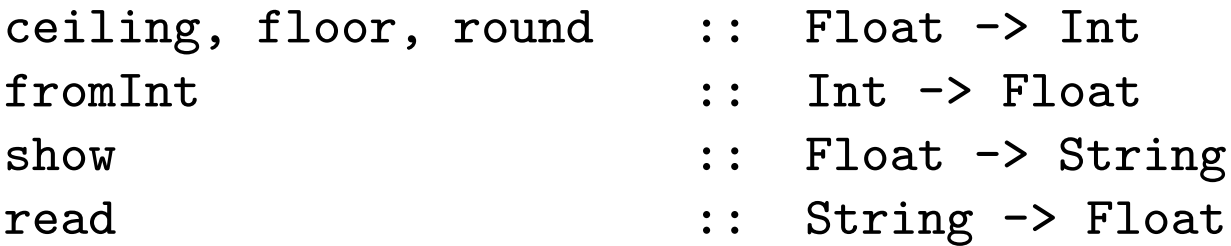

• Overloading: Overloading is when values/functions belong to several types

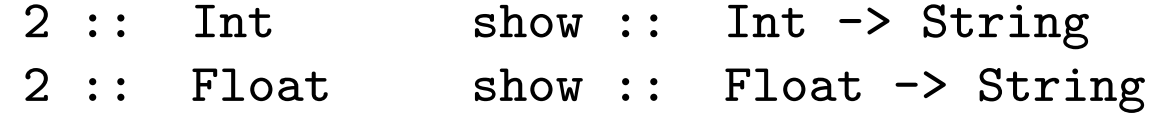

• Example 1: isLower checks if <sup>a</sup> character is lower-case

isLower :: Char -> Bool isLower  $x = ('a' \le x)$  &  $(x \le - 'z')$ 

- Example 2: toUpper capitalizes only lower case letters
- **Example 3:** threeLines prints 3 strings on successive lines
- Example 4: is Digit checks if a character is a digit
- Example 5: duplicate gives two copies of a string
- **Example 6:** Formatting pence
- Motivation: Informative error messages for run-time errors
- **Example:** Dividing by zero will cause a run-time error

myDiv :: Float -> Float -> Float myDiv  $x \, y = x/y$ 

• Solution: Use an error message in <sup>a</sup> guarded definition

```
myDiv :: Float -> Float -> Float
myDiv x y
    y / = 0 = x/yotherwise = error ''Attempt to divide by 0'''
```
• Execution: If we try to divide by 0 we get

Prelude> mydiv 5 0 Program error: Attempt to divide by 0

- Motivation: Functions will often depend on other functions
- **Example :** Summing the squares of two numbers

```
sq :: Int \rightarrow Int
sq x = x * x
```

```
sumSquares :: Int -> Int -> Int
sumSquares x y = sq x + sq y
```
- Problem: Such definitions clutter the top-level environment
- **Answer:** Local definitions allow auxilluary functions

```
sumSquares2 :: Int -> Int -> Int
sumSquares2 x y = sq x + sq ywhere sq z = z * z
```
• Quadratic Equations: The solutions of  $ax^2 + bx + c = 0$  are

$$
\frac{-b \pm \sqrt{b^2 - 4ac}}{2a}
$$

• Types: Our program will have type

roots :: Float 
$$
\rightarrow
$$
 Float  $\rightarrow$  Float  $\rightarrow$  String

• Guards: There are 3 cases to check so use <sup>a</sup> guarded definition

roots a b c

\n
$$
\begin{array}{rcl}\n & a & = & 0 \\
 & b*b-4*ax & = & 0 \\
 & & \text{otherwise}\n\end{array}
$$
\n...

\notherwise

The function roots  $-$  Stage II

• Code: Now we can add in the answers

roots a b c

\n
$$
\begin{array}{rcl}\n| & a & = & 0 \\
| & b*b-4*ax & = & 0 \\
| & b*b-4*ax & = & 0\n\end{array}
$$
\notherwise

\n
$$
\begin{array}{rcl}\n| & (0,0) & (0,0) & (0,0) & (0,0) \\
| & 0 & 0 & (0,0) & (0,0) & (0,0) & (0,0) \\
| & 0 & 0 & 0 & (0,0) & (0,0) &
$$

- Problem: This program uses several expressions repeatedly
	- Being cluttered, the program is hard to read
	- Similarly the program is hard to understand
	- Repeated evaluation of the same expression is inefficient

• Local decs: Expressions used repeatedly are made local

```
roots a b c
   a = 0 = error 'Not a quadratic eqn''
   disc == 0 = ''One root: '' ++ show centre
   \text{otherwise} = ''Two roots: '' ++
                             show (centre + offset) ++
                              ``and''' ++
                             show (centre - offset)
   where
   disc = b*b-4*akcoffset = (sqrt disc) / 2*a
```

```
centre = -b/2*a
```
- We have learnt about Haskell's basic types.
- For each type we learnt
	- Its basic values
	- Its built in functions
- We learnt how to write expressions involving
	- Conditional expressions and Guarded functions
	- Error Handling and Local Declarations

## Lecture 4 — New Types from Old

Neil Ghani

Dept. of Computer and Information Sciences University of Strathclyde

November 3, 2014

- Basic Idea: Functional Programming is about
	- $-$  Writing *expressions*  $-$  these are our programs
	- $-$  Evaluating expressions  $-$  this gives the result of programs
- Building Expressions: Expressions are built from
	- Types provide basic expressions, eg 0, True, ''hello''
	- Functions allow us to build new expressions
- Haskell Types: There are two kinds of types in Haskell
	- Basic Types: Int, Float, Bool, Char, String
	- Compound Types: Types built from other types

Overview of Lecture 2.3

- Building New Types: Today we will learn about the following compound types
	- Pairs
	- Tuples
	- Type Synonyms
- Describing Types: As with basic types, for each type we want to know
	- What are the values of the type
	- What expressions can we write and how to evaluate them

#### From simple data values to complex data values

- Motivation: Data for programs modelled by values of <sup>a</sup> type
- Problem: Single values in basic types too simple for real data
- **Example:** A point on a plane can be specified by
	- A number for the x-coordinate and another for the y-coordinate
- **Example:** A name could be specified by
	- A string for the first name and another for the second name
- **Example:** The performance of a football team could be
	- A string for the team and <sup>a</sup> number for the points

#### New Types from Old  $I$  — Pair Types

- Key Idea: Pair types consist of two values.
- In Pascal: We write the following to model points

record xcoord : integer; ycoord : integer; end

- In Haskell: We have the simpler notation
	- If s is <sup>a</sup> type and <sup>t</sup> is <sup>a</sup> type, then (s,t) is <sup>a</sup> type
- Examples: For instance
	- A point could have type (Int, Int)
	- A name could have type (String, String)
	- The performance of <sup>a</sup> team could have type (String,Int)
- Question: What are the values of a pair type?
- Answer: A pair type contains pairs of values, ie
	- If e1 has type s and e2 has type t
	- $-$  Then (e1,e2) has type (s,t)
- Examples: For instance
	- The point (5,3) has type (Int, Int)
	- The name (''Alan'',''Shearer'') has type (String, String)
	- The performance (''Newcastle'', 22) has type (String,Int)

## New Types from Old  $I$  – Functions using Pairs

- Types: Pair types can be used as input and/or output types
- Key Idea: If input is a pair-type, use  $(x, y)$  in definition
- Key Idea: If output is a pair-type, result is often  $(\langle \exp \rangle, \langle \exp \rangle)$
- Examples: The functions fst and snd are vital

```
fst :: (a,b) \rightarrow afst (x,y) = xwinUpdate :: (String,Int) -> (String,Int)
winUpdate (x,y) = (x,y+3)movePoint :: Int \rightarrow Int \rightarrow (Int,Int) \rightarrow (Int,Int)
movePoint m n (x,y) = (x+m, y+n)
```
- Motivation: Some data consists of more than two parts
- **Example:** People on a mailing list
	- Specified by name, telephone number, and age
	- A person on the list can have type (String, Int, Int)
- Idea: Generalise pairs of types to collections of types
- Type Rule: Given types  $a_1, \ldots, a_n$ , then  $(a_1, \ldots, a_n)$  is a type
- Expression Formation: Given expressions e1::a1, ..., en::an , then  $(e1,...,en)$  is an expression of type  $(a1,...,an)$

• Key Idea: As before, if input/output is a tuple use  $(\ldots)$ 

```
isAdult :: (String,Int,Int) -> Bool
isAdult (x,y,z) = if z>=18 then True else False
updateMove :: (String,Int,Int) -> Int -> (String,Int,Int)
updateMove (x,y,z) w = (x,w,z)updateAge :: (String,Int,Int) -> (String,Int,Int)
updateAge (x,y,z) = (x,y,z+1)
```
• Calendar Dates: Represented by a triple of integers (Int, Int, Int)

```
isSummer :: (Int,Int,Int) -> Bool
isSummer (x, y, z) = (6 \le y) && (y \le 8)
```
• Simple Functions: We started with functions of the form

```
\langlefunction-name\rangle \langlevariable\rangle = \langleexpression\rangle
```
- Generalisation: Then we allowed
	- Multiple arguments
	- Guarded definitions
	- Local declarations
- Pattern Matching: Now we also replace variables by patterns

General Definition of a Function

• Definition: Functions now have the form

<function-name> :: <type 1> -> ... -> <type n> -> <out-type>

 $\{$ unction-name>  $\{$ pat 1> ...  $\{$ pat n> =  $\{$ exp n>

- Patterns: Patterns are
	- Variables x : Use for any type
	- Constants 0, True, ''cherry'' : Definition by cases
	- $-$  Tuples  $(x, \ldots, z)$  : If the argument has a tuple-type
	- $-$  Wildcards  $\overline{\ }$ : If the output doesnt use the input
- In general: Use several lines and mix patterns.

**• Example:** Using values and wildcards

isZero :: Int -> Bool  $isZero 0 = True$ isZero = False

• **Example:** Using tuples and multiple arguments

expand :: Int  $\rightarrow$  (Int,Int)  $\rightarrow$  (Int,Int) expand n  $(x,y) = (n*x,n*y)$ 

• Example: Days in the month

```
days :: String -> Int -> Int
days 'January'' x = 31days ''February'' x = if isLeap x then 29 else 28
days ``March''" x = 31
 .....
```
- **Motivation:** More descriptive names for particular types.
- **Definition:** Type synonyms are declared with the keyword type.

```
type Team = String
type Goals = Int
type Result = String
type Match = ((Team,Goals), (Team,Goals))
nusw :: Match
nusw = ((''Newcastle", 8), (''Sheffield'', 0))
```
• Functions: Types of functions are more descriptive, same code

```
homeTeam :: Match -> Team
totalGoals :: Match -> Goals
result :: Match -> Result
```
- Tuples: Collections of data from other types
- Pairs: Pairs, triples etc are examples of tuples
- Type synonyms: Make programs easier to understand
- Pattern Matching: General description of functions covering definition by cases, tuples etc.
- Pitfall! What is the difference between

```
addPair :: (int, Int) \rightarrow IntaddPair (x, y) = x + y
```

```
addTwo :: Int \rightarrow Int \rightarrow Int
addTwo x y = x + y
```
## Lecture 4 — List Types

Neil Ghani

Dept. of Computer and Information Sciences University of Strathclyde

November 3, 2014

- Basic Idea: Functional Programming is about
	- $-$  Writing *expressions*  $-$  these are our programs
	- $-$  Evaluating expressions  $-$  this gives the result of programs
- Building Expressions: Expressions are built from
	- Types provide basic expressions
	- Functions allow us to build new expressions
- Haskell Types: There are two kinds of types in Haskell
	- Basic Types: Int, Float, Bool, Char, String
	- Compound Types: Types built from other types

Overview of Lecture 4 — List Types

- Lists: What are lists?
	- Forming list types
	- Forming elements of list types
- Functions over lists: Some old freinds, some new friends
	- Functions: cons, append, head, tail
	- Some new functions: map, filter
- Clarity: Unlike Java, Haskell treatment of lists is clear
	- No list iterators!

- Motivation: A key data-type in functional programming
- Type Formation: If a is any type, then [a] is a type
- Example 1: Lists of characters: [Char]
- Example 2: Lists of lists of integers: [[Int]]
- Example 3: Lists of functions on integers: [Int -> Int]
- **Example 4:** Lists of points: [Point]
- List Expressions: Lists are written using square brackets [...]
	- $-$  If e1 , ..., en are expressions of type a
	- $-$  Then [e1,  $\ldots$ , en] is an expression of type [a]
- Example 1: [3, 5, 14] :: [Int]
- Example 2:  $[3, 4+1,$  double  $7]$  ::  $[Int]$
- Example 3: [['a'], ['a','b'], ['a','b','c']] :: [[Char]]
- Example 4: [double, square, cube] :: [Int -> Int]
- Empty List: The empty list is [] and belongs to all list types

Some built in functions - Two infix operators

• Cons: The cons function : adds an element to a list

$$
\therefore
$$
 a  $\rightarrow$  [a]  $\rightarrow$  [a]

 $a = Int$  1 :  $[2,3,4]$  =  $[1,2,3,4]$  $a = Int - \ge Int$  addone : [square] = [addone, square] a = Char  $a'$  :  $['b', 'z']$  =  $['a', 'b', 'z']$ 

• Append: Append joins two lists together

 $++ ::$  [a]  $\rightarrow$  [a]  $\rightarrow$  [a]

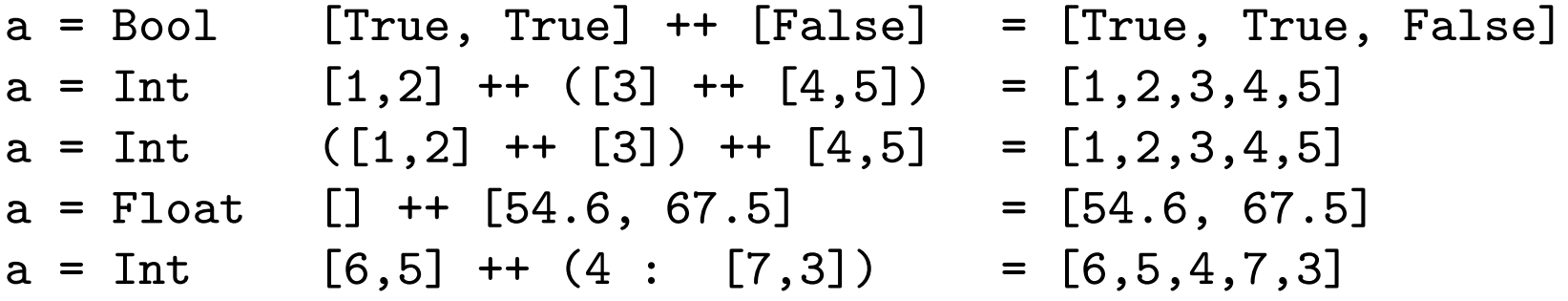

Neil Ghani Neil Ghani Strathclyde, November 3, 2014

• Head and Tail: Head gives the first element of <sup>a</sup> list, tail the remainder

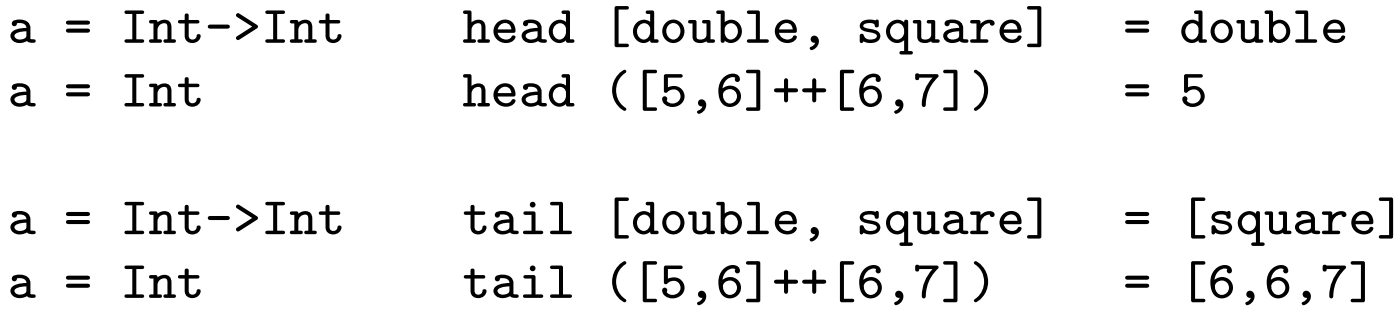

• Length and Sum: The length of <sup>a</sup> list and the sum of <sup>a</sup> list of integers

```
length (tail [1,2,3]) = 2sum [1+4, 8, 45] = 58
```
• Sequences: The list of integers from 1 to n is written

$$
[1 \ldots n]
$$

- Map: Map is a function which has two inputs.
	- $-$  The first input is a function of type Int  $\rightarrow$  Int
	- The second is <sup>a</sup> list of integers

The output is the list obtained by applying the function to every element of the input list

- Filter: Filter is <sup>a</sup> function which has two inputs.
	- $-$  The first input is a function of type Int  $\rightarrow$  Bool
	- The second is <sup>a</sup> list of integers

The output is the list of those elements of the input list whic h the function maps to True

- Even Numbers: The even numbers less than or equal to n
	- evens::Int->[Int]
- Solution  $1 -$  Using map.

• Solution 2 - Using filter

- Methodology: Develop algorithm by asking
	- Can we apply <sup>a</sup> funciton to every member of <sup>a</sup> list
	- Can we delete all members of <sup>a</sup> list not satisfying <sup>a</sup> property
- Example 1: factors calculate the factors of an integer

• Example 2: isPrime tests if an integer is prime

• Example 3: primesUpto calculates primes upto an integer

- Types: We have looked at list types
	- What list types and list exressions looks like
	- What built in functions are availiable
- New Functions: Map and filter
	- Apply <sup>a</sup> function to every member of <sup>a</sup> list
	- Delete those that dont satisfy <sup>a</sup> properties
- **Algorithms:** Develop an algorithm by asking
	- Can I solve this problem by applying <sup>a</sup> function to every kmember of <sup>a</sup> list or by deleting certain elements.

## Lecture 5 — List Comprehensions

Neil Ghani

Dept. of Computer and Information Sciences University of Strathclyde

November 3, 2014

- Basic Idea: Functional Programming is about
	- $-$  Writing *expressions*  $-$  these are our programs
	- $-$  Evaluating expressions  $-$  this gives the result of programs
- Building Expressions: Expressions are built from
	- Types provide basic expressions
	- Functions allow us to build new expressions
- Haskell Types: There are two kinds of types in Haskell
	- Basic Types: Int, Float, Bool, Char, String
	- Compound Types: We are studying lists

Overview of Lecture 5

- Revision: What are lists
	- A reminder about map and filter
- List comprehension: An alternative way of writing lists
	- Definition of list comprehension
	- Comparison with map and filter
- Examples: Which allow you to start practical 2
- Type Formation: If a is any type, then [a] is a type
- List Expressions: Lists are written using square brackets [...]
	- $-$  If e1 , ..., en are expressions of type a
	- $-$  Then [e1, ..., en] is an expression of type [a]
- Functions: Some useful built in functions
	- $-$  Cons: Attaches an element to the front of a list :  $\cdot$  : a  $\rightarrow$  [a]  $\rightarrow$  [a]
	- Append: Append joins two lists together ++ :: [a] -> [a] -> [a]
	- $-$  Head: Returns the first element of a list head  $\cdot$ : [a] -> a
	- $-$  Tail: Deletes the first element of a list tail :: [a] -> [a]
- Map: Map is a function which has two inputs.
	- The first input is <sup>a</sup> function
	- The second is <sup>a</sup> list of integers

The output is the list obtained by applying the function to every element of the input list

- Filter: Filter is a function which has two inputs.
	- The first input is <sup>a</sup> function returning <sup>a</sup> boolean
	- The second is <sup>a</sup> list of integers

The output is the list of those elements of the input list whic h the function maps to True

List Comprehension  $-$  An alternative to map and filter

• Example 1: If  $ex = [2, 4, 7]$  then

 $[$  2\*a | a <- ex ] =  $[4, 8, 14]$ 

• **Example 2:** If is Even :: Int->Bool tests for even-ness

 $[$  isEven a  $|$  a  $\leftarrow$  ex  $]$  =  $[$ True,True,False $]$ 

• In General: List comprehensions are

 $[\langle exp \rangle | \langle variable \rangle \langle - \langle list-exp \rangle]$ 

- Evaluation: The meaning of a list comprehension is
	- Take each element of list-exp and evaluate the expression exp

• Example 1: A function which doubles a list's elements

```
double :: [Int] \rightarrow [Int]double 1 = \lceil 2*x \rceil x \leq -1 \rceil
```
• Example 2: A function to tell if list elements are even

 $isEvenList :: [Int] \rightarrow [(Int,Bool)]$ isEvenList  $l = [ (a, isEven a) | a < -1]$ 

• **Example 3:** A function to add pairs of numbers

addpairs ::  $[(Int,Int)] \rightarrow [Int]$ addpairs  $l = [a+b | (a,b) < -1]$ 

• In general: map  $f \; l = [f \; x \; | \; x \leftarrow 1]$ 

- Intuition: List Comprehension also selects elements from a list
- Example: We can select the even numbers in a list

```
[ a | a <- 1, isEven a]
```
**• Example:** Selecting names beginning with A

names :: [String] -> [String] names  $1 ::$  [ a | a <- 1, head a = 'A' ]

• **Example:** Combining selection and applying functions

doubleEven :: [Int] -> [Int] doubleEven  $1 ::$   $[$   $2*a$   $]$  a  $\leftarrow$   $1$  , isEven a  $]$ 

- In General: These list comprehensions are of the form  $[\langle \exp \rangle | \langle \varphi \rangle \langle \varphi \rangle]$  <-  $\langle \varphi \rangle$  ,  $\langle \varphi \rangle$  }
- Example: We can also use several tests  $-$  if  $1 = [2, 5, 8, 10]$

 $[2*a \mid a \leq 1$ , is Even a,  $a > 3] = [16, 20]$ 

• Key Example: Cartesian product is the list of pairs, the first component of which comes from the first list and the second component from the second list. Use two generators

 $[(x,y) | x<-[1,2,3], y<-['a', 'b', 'c'] ] = [(1,'a'), (1,'b') ... ]$ 

```
league :: [Team]
fixtures = \lceil ?? \rceil ?? ]
to on Games = [?? \mid ??]
```
- Motivation: A more efficient way to calculate prime numbers
- Algorithm: Given a list of numbers
	- Keep the first element and delete all multiples of the first element from the tail.
	- Repeat this procedure on the tail
- Example: Thus,

seive  $[2,3,4,5,6,7,8,9,10,11,12] = 2$ : seive  $[3,5,7,9,11]$ = 2 : 3 : seive [5,7,11] = 2 : 3 : 5 : seive [7,11]

- Strategy: We implement the algorithm as follows
	- Keep the first element use head and :
	- $-$  Delete all multiples of the first element  $-$  use list comprehension and a test
	- $-$  Repeat this procedure  $-$  apply the function again
- Code: Here is the code

• Primes: Can then be calculated

```
priomes n = seive [1 .. n]
```
- Problem: Given <sup>a</sup> list remove all duplicate entries
- Algorithm: Given <sup>a</sup> list,
	- Keep first element
	- Delete all occurrences of the first element
	- Repeat the process on the tail
- Code:
- We have looked at list types
	- What list types and list expressions looks like
	- What built in functions are available
- List comprehensions are like filter and map. They allow us to
	- Select elements of a list
	- Delete those that dont satisfy certain properties
	- Apply <sup>a</sup> function to each element of the remainder

## 3.2 — Recursion over Natural Numbers

Neil Ghani

Dept. of Computer and Information Sciences University of Strathclyde

November 3, 2014

70

- Basic Idea: Functional Programming is about
	- $-$  Writing *expressions*  $-$  these are our programs
	- $-$  Evaluating expressions  $-$  this gives the result of programs
- Building Expressions: Expressions are built from
	- Types provide basic expressions: 0, True, ''hello''
	- Functions allow us to build new expressions
- Haskell Functions: Haskell funtions we have seen
	- Simple definitions, Multiple Arguments, Local Declaration s
	- Guarded functions, Pattern matching

Overview of Lecture 3.2 — Recursion over Natural Numbers

- Recursion: General features of recursion
	- What is a recursive function
	- How do we write recursive functions
	- How do we evaluate recursive functions
- Recursion over Natural Numbers: Special features
	- How can we guarantee evaluation works
	- Recursion using patterns
	- Avoiding negative input
• **Example:** Adding up the first n sqaures

$$
\text{hssquares n} = 0^2 + 1^2 + \dots + n^2
$$

• Types: First we give the type of summing-squares

hssquares :: Int -> Int

• Definitions: Our program is <sup>a</sup> function

hssquares  $0 = 0$ hssquares  $n = n*n + hssquares(n-1)$ 

• Key Idea: hssquares is recursive as its definition contains hssquares in the right-hand side

- Definition: A function is recursive if it occurs in its definition
- Intuition: You will have seen recursion in action before
	- Imperative procedures which call themselves
	- Divide-and-conquer algorithms
- Why Recursion: Recursive definitions tend to be
	- Shorter, more understandable and easier to prove correct
	- Compare with <sup>a</sup> non-recursive solution

nrssquares  $n = n * (n+0.5) * (n+1)/3$ 

- Key Idea: Two cases when applying a recursive function
	- Non-recursive call: Doesn't mention the recursive functio n
	- Recursive call: Does mention the recursive function
- Procedure: If a recursive function is applied to an argument
	- As before, substitute the input into the function's definition
	- But, recursive calls re-introduce the function name
	- Hence, carry-on until there are no more recursive calls
- Question: Will evaluation stop?
- Example 1: Lets calculate Hssquares <sup>4</sup> hssquares  $4 \Rightarrow 4*4 +$  hssquares 3  $\Rightarrow$  16 + (3\*3 + hssquares 2) . . .  $\Rightarrow$  16 + (9 + .. (1 + hssquares 0))  $\Rightarrow$  16 + (9 + ... (1 + 0))  $\Rightarrow$  30
- **Example 2:** Here is a non-terminating function

mydouble  $n = n + mydouble (n/2)$ 

mydouble  $4 \Rightarrow 4 + mydouble 2$  $\Rightarrow$  4 + 2 + mydouble 1  $\Rightarrow$  4 + 2 + 1 + mydouble 0.5 <sup>⇒</sup> ......

Neil Ghani Neil Ghani Strathclyde, November 3, 2014

- Questions: There are some outstanding problems
	- Is hssquares defined for every number
	- Does evaluation of recursive functions terminate
	- What happens if hssquares is applied to <sup>a</sup> negative number?
	- $-$  Are these recursive definitions sensible: f n = f n, g n = g (n+1)
- **Answers:** Here are the answers
	- Yes: The variable pattern matches every input
	- Not always: See example
	- Trouble: Evaluation doesnt terminate
- Motivation: Restrict definitions to get better behaviour
- Idea: Many functions defined by three cases
	- A non-recursive call selected by the pattern 0
	- A recursive call selected by n
- Example Our program now looks like

hssquares $2 0 = 0$ hssquares2  $n = n*n + h$ ssquares  $(n-1)$  Examples of recursive functions

• Example 1: star uses recursion over Int to return a string

star :: Int -> String star  $0 = []$ star  $n =$  '\*' : star  $(n-1)$ 

• Example 2: power is recursive in its second argument

power :: Float -> Int -> Float power  $x = 0$  = 1 power  $x \, \text{n}$  =  $x * power \, \text{x} \, (\text{n-1})$ 

• In General: Use the following style of definition

```
\langlefunction-name\rangle 0 = \langleexp 1\rangle\langlefunction-name\ranglen = \langleexp 2\rangle
```
where

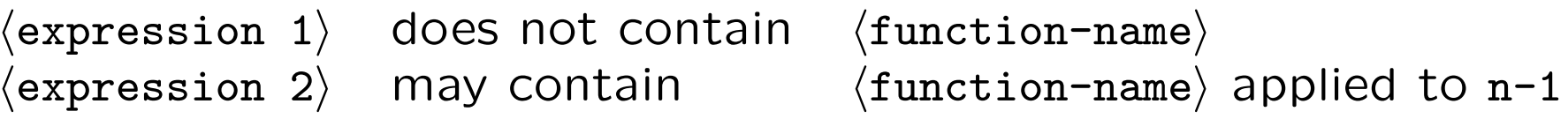

- Evaluation: Termination guaranteed!
	- If the input evaluates to 0, evaluate  $\langle exp 1\rangle$
	- If not, if the input is greater than 0, evaluate  $\langle exp 2 \rangle$
- Problem: Produce a table for perf :: Int -> (String, Int)
- Stage 1: We need the headings and then the actual table

table :: Int -> String table n = header ++ printTable n

• Stage 2: The heading is just a string

header =  $'$ Team \ t Points \ n''

• Stage 3: Printing the table is a recursive function

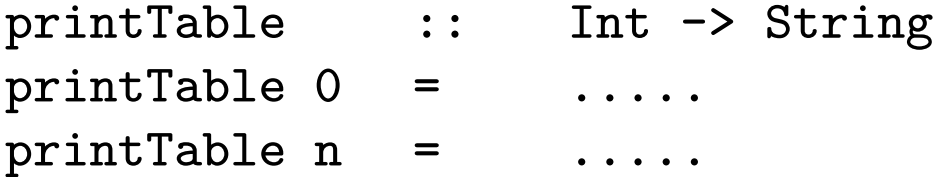

• Base Case: If we want no entries, then just return []

```
printTable 0 = []
```
- Recursive Case: Print  $n$ -entries by
	- Print the first n-1 -entries
	- Add on the <sup>n</sup> -th entry
- Code: Code for the recursive call

printTable n = printTable (n-1) ++ fst (perf n) ++  $($  $\langle$   $\rangle$  t'' ++ show (snd (perf n)) ++  $' \n\wedge$  n'' The Final Version

```
• Code: Heres the final version
    table :: Int -> String
    table n = header ++ printTable n
    header = 'Team \ t Points \ n''
     printTable :: Int -> String
     printTable 0 = []
     printTable n = printTable (n-1) ++
                           fst (perf n) ++ (\langle \rangle t'' ++
                           show (snd (perf n)) ++ ' \n\wedge n''
```
- Recursion allows new functions to be written.
	- Advantages: Clarity, brevity, tractability
	- Disadvantages: Evaluation may not stop
- Recursive functions on natural numbers avoid this by
	- The values at 0 is non-recursive
	- Each recursive call uses <sup>a</sup> smaller input
	- An error-clause catches negative inputs

# 3.3 — Recursion over lists

Neil Ghani

Dept. of Computer and Information Sciences University of Strathclyde

November 3, 2014

85

- Basic Idea: Functional Programming is about
	- $-$  Writing *expressions*  $-$  these are our programs
	- $-$  Evaluating expressions  $-$  this gives the result of programs
- Building Expressions: Expressions are built from
	- Types provide basic expressions: 0, True, ''hello''
	- Functions allow us to build new expressions
- Haskell Functions: Haskell functions we have seen
	- Simple definitions, Guarded functions, Pattern matching
	- Recursion over integers and natural numbers

Overview of Lecture 3.3

- Lists: Another look at lists
	- Lists are a recursive structure
	- Every list can be formed by [] and :
- List Recursion: Primitive recursion for Lists
	- How do we write recursive functions
	- Examples ++, length, head, tail, take, drop, zip
- Avoiding Recursion?: List comprehensions revisited
- Question: This lecture is about the following question
	- We know what a recursive function over Int is
	- What is a recursive function over lists
- Answer: In general, the answer is the same as before
	- A recursive function mentions itself in its definition
	- Evaluating the function may reintroduce the function
	- Hopefully this will stop at the answer
- Question: Is there an analogue of primitive recursion for lists

#### Another Look at Lists

- Recall: The two basic operations concerning lists
	- The empty list []
	- $-$  The cons operator (:) :: a -> [a] -> [a]
- Key Idea: Every list is either empty, or of the form a:xs

 $[2,3,7] = 2:3:7:$  [] [True, False] = True: False: []

- Recursion: Define recursive functions using the scheme
	- Non-recursive call: Define the function on the empty list []
	- $-$  Recursive call: Define the function on  $(x:xs)$  using the function on xs

• Definition: Primitive Recursive List Functions are given by

```
\langle \texttt{function-name}\rangle [] \qquad \qquad = \quad \langle \texttt{expression 1}\rangle\langlefunction-name\rangle (x:xs) = \langleexpression 2\rangle
```

```
where
```
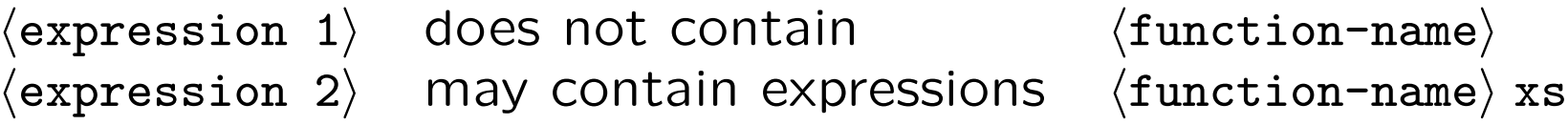

**• Compare:** Very similar to recursion over Int

```
\langlefunction-name\rangle 0 = \langleexpression 1\rangle\langlefunction-name\rangle (n+1) = \langleexpression 2\rangle
```
where

```
\langle expression 1) does not contain \langle function-name)
\langle \texttt{expression 2}\rangle \; may contain expressions \; \langle \texttt{function-name}\rangle \; \;
```
• Example 1: Doubling every element of an integer list

```
double :: [Int] -> Int
double \lceil \rceil = \lceil \rceildouble (x:xs) = (2*x): double xs
```
• Example 2: Selecting the even members of a list

```
onlyEvens :: [Int] -> [Int]
onlyEvens [] = []
onlyEvens (a:xs) = if isEven a then a:rest else rest
                     where rest = onlyEvens xs
```
• Example 3: Flattening some lists

```
flatten :: \lceil \lceil a \rceil \rceil \rightarrow \lceil a \rceilflatten [] = []flatten (a:xs) = a + f flatten xs
```
• Example 4: Reversing a list

```
reverse :: [a] -> [a]
reverse \lceil \rceil = \lceil \rceilreverse (a:xs) = reverse xs ++ [a]
```
• Example 5: Append is defined recursively

```
append :: [a] -> [a] -> [a]
append [] ys = ys
append (a:xs) ys = a : (append xs ys)
```
• Example 6: Testing if an integer is an element of a list

```
member :: Int -> [Int] -> Bool
member n \mid l = FALSE
member n (x:xs) = (x == n) || member n xs
```
- Procedure Same procedure as for recursive functions over Int .
	- Evaluate the input and check which expression to evaluate
	- Substitute input in definition. This can reintroduce function
	- Being primitive recursive, this process will eventually stop
- **Example:** To evaluate member [4,3,6] 3

\n
$$
\text{member } [4,3,6] \, 3 \quad \Rightarrow \quad \text{member } (4:[3,6]) \, 3
$$
\n $\Rightarrow \quad (4 == 3) \, || \, \text{ member } [3,6] \, 3$ \n $\Rightarrow \quad \text{False } || \, \text{member } [3,6] \, 3$ \n $\Rightarrow \quad \text{member } [3,6] \, 3$ \n $\Rightarrow \quad (3 == 3) \, || \, \text{ member } [6] \, 3$ \n $\Rightarrow \quad \text{True } || \, \text{ member } [6] \, 3 \quad \Rightarrow \quad \text{True}$ \n

Neil Ghani Neil Ghani Strathclyde, November 3, 2014

What can we do with a list?

- Folding: Combining the elements of the list flatten  $[2]$ ,  $[3,72]$ ,  $[1]$  =  $[2]$  ++  $[3,72]$  ++  $[$ ] =  $[2,3,72]$ sumList  $[2,3,7,2,1]$  =  $2 + 3 + 7 + 2 + 1$
- Mapping: Applying a function to every member of the list

double  $[2,3,72,1]$  =  $[2*2, 2*3, 2*72, 2*1]$  $isEven [2,3,72,1] = [True, False, True, False]$ 

• Filtering: Selecting particular elements

onlyEvens [2,3,72,1] = [2,72]

• Other types: Breaking lists up, combining lists

head, tail, take, drop, zip

• Recall: List comprehensions look like

```
[\langle exp \rangle | \langle variable \rangle \langle - \langle list-exp \rangle, \langle test \rangle]
```
- Intuition: Roughly speaking this means
	- $-$  Take each element of the list  $\langle\mathtt{list}\text{-}\mathtt{exp}\rangle$
	- $-$  Check they satisfy  $\langle {\tt test}\rangle$
	- $-$  Form a list by applying  $\langle \mathtt{exp} \rangle$  to those that do
- Idea: Equivalent to a bit of filtering and then mapping
- List are a recursive data-structure
- Hence, functions over lists tend to be recursive
- Primitive recursion over lists is similar to natural number s
	- A non-recursive call using the pattern []
	- $-$  A recursive call using the pattern (a:xs)
- List comprehension is an alternative way of doing some recursion

# Lecture 8 — More Complex Recursion

Neil Ghani

Dept. of Computer and Information Sciences University of Strathclyde

November 3, 2014

- Basic Idea: Functional Programming is about
	- $-$  Writing *expressions*  $-$  these are our programs
	- $-$  Evaluating expressions  $-$  this gives the result of programs
- Building Expressions: Expressions are built from
	- Types provide basic expressions: 0, True, ''hello''
	- Functions allow us to build new expressions
- Haskell Functions: Haskell functions we have seen
	- Simple definitions, Guarded functions, Pattern matching
	- Primitive recursion over natural numbers and lists
- Problem: Our restrictions on recursive functions are too severe
- Solution: New definitional formats which keep termination
	- Using new patterns
	- Generalising the recursion scheme
- **Examples:** Applications to integers and lists
- Sorting Algorithms: What is <sup>a</sup> sorting algorithm?
	- Insertion Sort
	- Quicksort
- Recall: Our primitive recursive functions follow the pattern
	- Base Case: Defines the function non-recursively at 0
	- Inductive Case: Defines the function at n in terms of the function at n-1

$$
\langle function-name \rangle 0 = \langle exp 1 \rangle
$$
  
 $\langle function-name \rangle n = \langle exp 2 \rangle$ 

where

 $\langle \texttt{expression 1} \rangle$  does not contain  $\langle \texttt{function-name}\rangle$  $\langle \texttt{expression 2} \rangle$ may contain  $\langle \texttt{function-name}\rangle$  applied to n-1

• Motivation: But some functions do not fit this shape

#### Fibionacci Numbers

• Example: The first Fibionacci numbers are 0,1. For subsequent Fibionacci numbers, add the previous two together

0, 1, 1, 2, 3, 5, 8, 13, 21, 34

• Problem: Using the following gives possible non-termination

```
fib n = fib (n-1) + fib (n-2)
```
• **Solution:** Use another base case

```
fib :: Int \rightarrow Intfib 0 = 0fib 1 = 1fib n = fib (n-1) + fib (n-2)
```
• In General: Use as many base cases as you need.

- **Definition:** We can use the more general scheme
	- Base Case: Defines the function at 0 non-recursively
	- Inductive Case: Defines the function at n in terms of the function at SMALLER numbers, ie n-1, n-2, ..., 0
- **Example:** Calculating the highest common factor

```
hcf :: Int \rightarrow Int -> Inthcf n m
    |m == n = n
    |m\ranglen = hcf m n
    |otherwise = hcf (n-m) m
```
• Key Idea: Evaluation still stops as eventually we always reach the base case which is non-recursive.

- Recall: Our primitive recursive functions follow the pattern
	- Base Case: Defines the function at [] non-recursively
	- Inductive Case: Defines the function at (a:xs) in terms of the function at xs

$$
\langle
$$
function-name $\rangle$  [] =  $\langle$ exp 1 $\rangle$   
 $\langle$ function-name $\rangle$  (a:xs) =  $\langle$ exp 2 $\rangle$ 

where

- $\langle \texttt{expression 1} \rangle$ does not contain  $\langle \texttt{function-name}\rangle$  $\langle \texttt{expression 2} \rangle$ may contain  $\langle \texttt{function-name}\rangle$  applied to  $\texttt{xs}$
- Motivation: As with integers, some functions don't fit this shape

Neil Ghani Neil Ghani Strathclyde, November 3, 2014

### More General Patterns for Lists

- Recall: With integers, we used more general patterns.
- Idea: Use (a:(b:xs)) pattern to access first two elements
- Example: We want a function to delete every second element

delete [2,3,5,7,9,5,7] = [2,5,9,7]

• Solution: Here is the code

```
delete :: [a] \rightarrow [a]
delete \lceil \rceil = \lceil \rceildelete [x] = [x]delete (a:(b:xs)) = a: delete xs
```
• **Example:** To delete every third element use pattern  $(a:(b:(c:xs)))$ 

- **Patterns:** In a function definition, every input receives a pattern
	- $-$  If the input type is a pair, use  $(x,y)$  pattern
	- $-$  If the input type is a list, use  $[]$  and  $(a:xs)$  patterns
	- If different inputs have different code, use constant patterns
	- If we use the same code for every input use variable
- Mixing patterns: Patterns can contain patterns

 $((x,y),z)$   $(a:(b:xs))$   $((x,y):zs)$   $(0:xs)$ 

• Recursion: The non-recursive call and recursive call use different code. Hence recursive functions always use patterns

• Example 1: Summing pairs

• Example 2: Unzipping lists

• Example 3: Defining equality over lists

• Example 4: Checking if <sup>a</sup> list is <sup>a</sup> palindrome

• Problem: Elements in a list can come in any order. A sorting algorithm rearranges them in order

sort  $[2,7,13,5,0,4] = [0,2,4,5,7,13]$ 

- Recursion: Sorting algorithms usually recursively sort a smaller list
- **Example:** To sort a list, sort the tail recursively

```
inssort :: [Int] -> [Int]
inssort \begin{bmatrix} 1 \\ 1 \end{bmatrix} = \begin{bmatrix} 1 \\ 1 \end{bmatrix}inssort (a:xs) = insert a (inssort xs)
```
where insert puts the number a in the correct place
- Patterns: Insert takes two arguments
	- $-$  The code for insert doesn't depend on the number  $-$  use a variable pattern
	- The code for insert depends on whether the list is empty or not  $-$  use the  $[]$  and  $(a:xs)$  patterns
- Code: Here is the final code

```
insert :: Int \rightarrow [Int] \rightarrow [Int]insert n \lceil \rceil = \lceil n \rceilinsert n (a:xs)
     n \leq a = n:a:xs
     otherwise = a:(insert n xs)
```
Sorting Algorithms 2: Quicksort

- Idea: Given a list 1 and a number n
	- sort  $l =$  sort those elements less than  $n +1$ number of occurrences of n ++ sort those elements greater than n
- Stage 1: The algorithm may be coded

```
qsort :: [Int] -> [Int]
qsort [] = []qsort (a:xs) = qsort (\text{less } a xs) ++
                    occs a (a:xs) ++
                    qsort (more a xs)
```
where less, occs, more are auxilluary functions

- Problem: The auxiliary functions can be specified
	- less takes a number and a list and returns those elements of the list less than the number
	- occs takes a number and a list and returns the occurrences of the number in the list
	- more takes a number and a list and returns those elements of the list more than the number
- Code: Using list comprehensions shorten code

```
less, occs, more :: Int \rightarrow [Int] \rightarrow [Int]
less n xs = [x \mid x \leftarrow xs, x \leftarrow n]occs n xs = [x \mid x \leftarrow xs, x == n]more n xs = [x \mid x \leftarrow xs, x > n]
```
- Idea: Chop a list in half, sort each half recursively, and then merge the results together
- Implementation: As done in class

```
msort :: [Int] \rightarrow [Int]msort \lceil \rceil = \lceil \rceilmsort \lceil x \rceil = \lceil x \rceilmsort xs = merge (msort first) (msort second)
                     where first = take n xssecond = drop n xsn = length xs 'div' 2
merge [] ys = ys
merge xs [] = xsmerge (x:xs) (y:ys) =if x \leq y then x : merge xs (y:ys) else y : merge (x:xs) ys
```
- Recursion Schemes: We've generalised the recursion schemes to allow more functions to be written
	- More general patterns
	- Recursive calls to ANY smaller value
- Examples: Applied to recursion over integers and lists
- Sorting Algorithms: We've put these ideas into practice by defining three sorting algorithms
	- Insertion Sort
	- QuickSort
	- Mergesort

## Lecture 9 — Higher Order Functions

Neil Ghani

Dept. of Computer and Information Sciences University of Strathclyde

November 3, 2014

114

- Basic Idea: Functional Programming is about
	- $-$  Writing *expressions*  $-$  these are our programs
	- $-$  Evaluating expressions  $-$  this gives the result of programs
- Building Expressions: Expressions are built from
	- Types provide basic expressions: 0, True, ''hello''
	- Functions allow us to build new expressions
- Haskell Functions: Haskell functions we have seen
	- Simple definitions, Pattern matching, Recursion
	- Today Higher Order Functions
- Motivation: Why do we want higher order functions
- Definition: What is <sup>a</sup> higher order function
- Examples: Three examples concerning lists
	- Mapping: Applying <sup>a</sup> function to every memebr of <sup>a</sup> list
	- Filtering: Selecting elements of <sup>a</sup> list satisfying <sup>a</sup> property
	- Folding: Combining the elements of <sup>a</sup> list

• Example 1: A function to double the elements of a list

```
doubleList :: [Int] -> [Int]
doubleList [] = []doubleList (x:xs) = (2*x): doubleList xs
```
• **Example 2:** A function to square the elements of a list

```
squareList :: [Int] -> [Int]
squareList [] = []
squareList (x:xs) = (x*x): squareList xs
```
• Example 3: A function to increment the elements of <sup>a</sup> list

```
incList :: [Int] -> [Int]
inclist \lceil \rceil = \lceil \rceilincList (x:xs) = (x+1): incList xs
```
#### A Previous Slide — Advantages of Functional Programming

- **Advantage 1:** Functional Programs can be easier to write
	- Functional programs are more abstract
	- Functional programs reflect the algorithmic content
- **Advantage 2:** Functional Programs can be easier to read
	- Functional programs have shorter
	- Functional programs facilitate code-reuse
- Advantage 3: Functional programs can be easier to understand
	- Usual mathematical laws apply to functional programs
- Problem: Three separate definitions despite the clear pattern
- Intuition: Examples apply a function to each member of a list

function :: Int -> Int

functionList :: [Int] -> [Int] functionList [] = [] functionList  $(x:xs) = (function x)$ : functionList xs

where in our previous examples function is

double square inc

• Key Idea: Make function an input to a higher order function

<sup>A</sup> Higher Order Function — mapInt

- Idea: Make the auxilluary function an argument mapInt  $f$   $[] = []$ mapInt  $f(x:xs) = (fx)$ : mapInt  $f(xs)$
- Advantages: There are several advantages
	- Shortens code as previous examples are given by

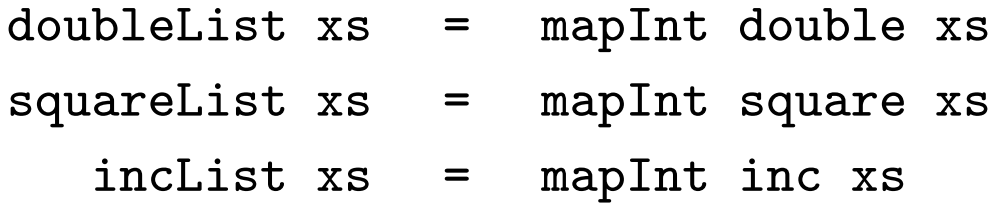

- Captures the algorithmic content and is easier to understan d
- Easier code-modification and code re-use
- Types: What is the type of mapInt
	- $-$  First argument is a function with type Int  $-$ > Int
	- Second argument is <sup>a</sup> list with type [Int]
	- Result is <sup>a</sup> list with type [Int]
- **Answer:** So overall type is

mapInt ::  $(Int \rightarrow Int) \rightarrow [Int] \rightarrow [Int]$ 

- **Definition:** A function is higher-order if an input is a function.
- Imperatively: Imperative programs cant do this
- Recall: List comprehensions or recursion can be used to select those elements of a list satisfying a certain property
- **Example:** Here are some examples

evens, odds, primes :: [Int] -> [Int]

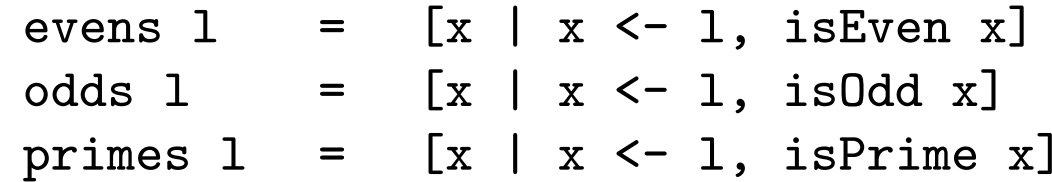

• Idea: Each function satisfies the pattern

```
test : Int \rightarrow Bool
testList :: [Int] -> [Int]
testList 1 = [x \mid x \leftarrow 1, \text{ test } x]
```
where test is isEven, isOdd, isPrime

• Question: Can we make test into an argument of a HOF

filterInt test  $xs = [x \mid x \leftarrow xs, test \ x]$ 

- Types: What is the type of filterInt
	- $-$  First argument is a function with type Int  $\rightarrow$  Bool
	- Second argument is <sup>a</sup> list with type [Int]
	- Result type is <sup>a</sup> list with type [Int]
- **Answer:** So overall type of filterInt is

filterInt ::  $(Int \rightarrow Bool) \rightarrow [Int] \rightarrow [Int]$ 

- Higher Order functions are an area where functional program s are more general than their imperative counterparts
- Higher Order functions allow
	- More concise code and also code reuse
	- More abstract code, ie code closer to abstract algorithm
- Higher Order functions express algorithmic content more ab stractly
	- Hence code is easier to understand

### Lecture 11 — Higher Order Sorting

Neil Ghani

Dept. of Computer and Information Sciences University of Strathclyde

November 3, 2014

125

- Basic Idea: Functional Programming is about
	- $-$  Writing *expressions*  $-$  these are our programs
	- $-$  Evaluating expressions  $-$  this gives the result of programs
- Building Expressions: Expressions are built from
	- Types provide basic expressions: 0, True, ''hello''
	- Functions allow us to build new expressions
- Haskell Functions: Haskell functions we have seen
	- Simple definitions, Recursion, Higher Order Functions
	- Today Higher order sorting, folding
- Folding: What can we do with a list?
	- Mapping: Applying <sup>a</sup> function to every member of <sup>a</sup> list
	- Filtering: Selecting elements of <sup>a</sup> list satisfying <sup>a</sup> property
	- Folding: Combining the elements of <sup>a</sup> list
- HO Sorting: A more powerful form of sorting
	- What are the limitations of current sorting algorithms
	- How can these limitations be overcome
	- Examples from football

Three Things to do with <sup>a</sup> List

• Mapping: Applying a function to every member of the list

map double  $[2,3,72,1]$  =  $[2*2, 2*3, 2*72, 2*1]$ map isEven  $[2,3,72,1]$  =  $[True, False, True, False]$ 

• Filtering: Selecting particular elements

filter isEven [2,3,72,1] = [2,72] filter is $0$ dd  $[2,3,72,1] = [3,1]$ 

• Folding: Combining the elements of the list

sumList  $[2,3,7,2,1]$  =  $2 + 3 + 7 + 2 + 1$ allTrue [True, False, True] = True && False && True flatten  $[2]$ ,  $[3,72]$ ,  $[1]$  =  $[2]$  ++  $[3,72]$  ++  $[$ ] =  $[2,3,72]$ 

• Question: Is folding a higher order function?

Folding as <sup>a</sup> Higher Order Function - A First Stab

- Types: Lets restrict ourselves to lists of integers
	- First argument takes two integers and returns an integer
	- Second argument gives <sup>a</sup> value if the list is empty
	- Third argument takes <sup>a</sup> list of integers
	- Result type is an integers
- **Answer:** foldl is defined as follows

foldl :: (Int  $\rightarrow$  Int  $\rightarrow$  Int)  $\rightarrow$  Int  $\rightarrow$  [Int]  $\rightarrow$  Int foldl f n  $\lceil$  = n foldl f n  $(a:xs) = f a$  (foldl f  $xs n$ )

- Usage: To use foldl, ask yourself
	- What is the result of the function if the list is empty
	- What is the function which is placed in between elements
- Examples: Here are some examples
	- $length xs =$
	- $sumList xs =$
	- prodList xs =

• Warning: There are two folds - see the book

• Idea: Recall our implementation of quicksort

```
qsort :: Ord a \Rightarrow [a] \rightarrow [a]qsort [] = []
qsort (a:xs) = qsort less ++ occs ++ qsort more
                      where
                      less = [x \mid x \leq -xs, x \leq a]occs = a : [x | x < -x s, x == a]more = [x | x < -x s, x > a]
```
- Polymorphism: Quicksort requires an order on the elements
	- So the resulting list depends upon the order on the elements
	- This requirement is reflected in type class information Ord <sup>a</sup>
	- Don't worry about type classes as they are beyond this course

#### Limitations of Quicksort

- Example: Football tables have type [(Team, Points, Goals, Played)]
- Problem: We might get something like

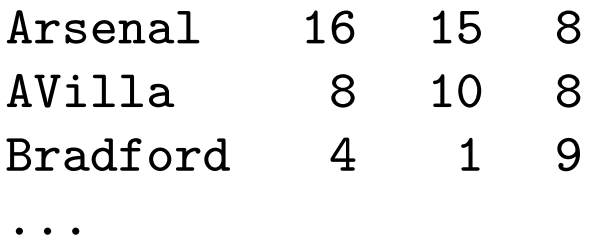

because order on (Team,Points,Goals,Played) is lexicographic

 $(x1, x2)$  <  $(y1, y2)$  iff  $x1 \leq y1$  or  $x1=y1$  and  $x2 \leq y2$ 

• Solution: Write <sup>a</sup> new function for this problem

```
tSort \lceil = \lceiltSort (a:xs) = tSort less ++ [a] ++ tSort more
                where more = [x| x < -x s, sec x = < sec a]
                       less = [x | x <-xs, sec x > sec a]sec (t, p, g, pl) = p
```
- Motivation: But what if we want different orders, eq
	- If two teams have the same points, compare goals
	- If two teams have the same points, compare goals per game
	- Sort teams in order of goals scored, not points
- Key Idea: Make the comparison a parameter of quicksort

```
qsortBy :: Ord b \Rightarrow (a \rightarrow b) \Rightarrow [a] \Rightarrow [a]qsortBy f [] = []qsortBy f(x:xs) = qsortBy f less ++ occurs ++ qsortBy f morewhere less = [y \mid y \leftarrow xs, f \mid y \leftarrow f \mid x]occs = x : [ y | y <- xs, f y == f x]
                              more = [y \mid y \leq -xs, f x \leq f y]
```
- Key Idea: Only thing to remember: recursive calls and comparisons use the comparison function!
- Implementation: As done in class

```
msortBy :: Ord b \Rightarrow (a \rightarrow b) \Rightarrow [a] \Rightarrow [a]msortBy f [] = []msortBy f [x] = [x]msortBy f xs = mergeBy f (msortBy f first) (msortBy f second)
                       where first = take n xssecond = drop n xsn = length xs 'div' 2mergeBy f [] ys = ys
mergeBy f xs [] = xsmergeBy f(x:xs) (y:ys) =| f x < f y = x : mergeBy f xs (y:ys)
   | otherwise = y : mergeBy f (x:xs) ys
```
• Key Idea: Only thing to remember: recursive calls and comparisons use the comparison function!

```
inssortBy :: Ord b => (a \rightarrow b) -> [a] -> [b]inssortBy f [] = []inssortBy f (a:xs) = insertBy f a (inssortBy f xs)
insertBy :: Ord b \Rightarrow (a \rightarrow b) \Rightarrow a \Rightarrow [a] \Rightarrow [a]insertBy f \cap [ ] = [n]insertBy f n (a:xs)
     f n \leq f a = n:a:xs
      otherwise = a:(insertBy f n xs)
```
- Key Idea: To use a higher order sorting algorithm, use the required order to define the function to sort by
- Example 1: To sort by points and then goals scored

sort1 league =

• Example 2: To sort by points and then goals per game

sort2 league =

• **Example 1:** To sort by goals scored

sort3 league =

- Folding: A new higher order function
	- Use to combine elements of a list
	- Many algorithms are either map,filter orfold
- HO Sorting: An application of higher order functions to sorting
	- Produces more powerful sorting
	- Order of resulting list determined by <sup>a</sup> function
	- Lexicographic order allows us to try one order and then another

# 5.1 — Finishing off Haskell (... Almost)

Neil Ghani

Dept. of Computer and Information Sciences University of Strathclyde

November 3, 2014

- Basic Idea: Functional Programming is about
	- $-$  Writing *expressions*  $-$  these are our programs
	- $-$  Evaluating expressions  $-$  this gives the result of programs
- Building Expressions: Expressions are built from
	- Types provide basic expressions: 0, True, ''hello''
	- Functions allow us to build new expressions
- Haskell Functions: Haskell functions we have seen
	- Simple definitions, Pattern Matching, Recursion
	- Higher Order Functions and Polymorphism
- Topics Covered: Today we (almost) finish our survey of Haskell
	- Partial Application: Not giving all the inputs required
	- Lambda Notation: Expressions of function type
	- Composing Funtions: Sequential composition (functionally)
	- Auxilluary Functions: Adding <sup>a</sup> bit of memory
- Reference: You can find out more on the net

 $Part I \longrightarrow The Lies We Tell$  ....

• Recall 1: In Lecture 1, we defined functions with one input

```
\langle \texttt{function} \rangle :: \langle \texttt{input type} \rangle \texttt{\sim} \langle \texttt{output type} \rangle\langle \mathtt{function}\rangle \langle \mathtt{variable}\rangle = \langle \mathtt{expression}\rangle
```
• **Application:** (Monomorphic) Functions applied using rule

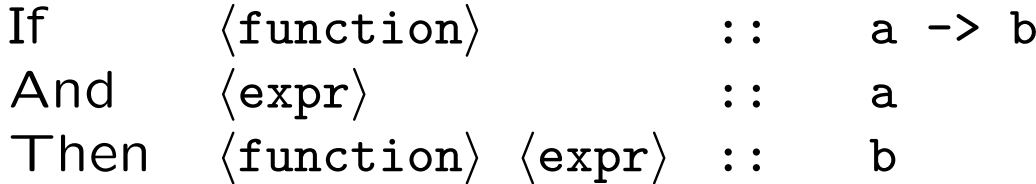

• Recall 2: Functions with several inputs are given by

 $\langle \mathtt{function} \rangle\, : \hspace{.5cm} \langle \mathtt{type}\, \mathtt{ 1} \rangle$  -> ...->  $\langle \mathtt{type}\, \mathtt{ n} \rangle$  ->  $\langle \mathtt{out-type} \rangle$  $\langle {\tt function} \rangle$   $\qquad \langle {\tt var}\, \ 1\rangle$  ...  $\langle {\tt var}\, \ {\tt n} \rangle$  =  $\langle {\tt expr} \rangle$ 

• Confession: There are no functions with more than one input!

Neil Ghani Neil Ghani Strathclyde, November 3, 2014

But What About times ?

- Key Idea: Functions with many inputs are actually functions with one input and whose output is itself <sup>a</sup> function.
- **Example:** The times function has type

times :: Int  $\rightarrow$  (Int  $\rightarrow$  Int) times  $x y = x * y$ 

- **Application:** To multiply numbers, use application repeatedly
	- $-$  Since 5 :: Int, times 5 :: Int  $\rightarrow$  Int
	- $-$  Next,  $7 ::$  Int, and so times  $5 7 ::$  Int
- Summary: We have all the expressions we used to have. But we also have some new ones.
- Code Re-use: As always we want to reduce effort
- **Before:** Defining the following functions is repetative

 $times2 :: Int \rightarrow Int$  times3 :: Int -> Int times2  $x = x + 2$  times3  $x = x + 3$ 

• Now: Define times2 and times3 using code for times

times :: Int -> Int -> Int times  $x y = x + y$  $times2 = times 2$  $times3 = times3$ 

• Key Idea: Partial application supports code-reuse

- Motivation: Some algorithms say "Do this, then do that."
- Key Idea: Function composition implements such algorithms
- Intuition: The function g.f does the following
	- Takes an input and applies f to it.
	- Then applies g to the result
- Typing Rule: If  $f$ ::a->b and  $g$ ::b->c are functions:

 $(g.f) :: a \rightarrow c$ 

• Condition: The output of f and input of g have same type.
## • Example 1:

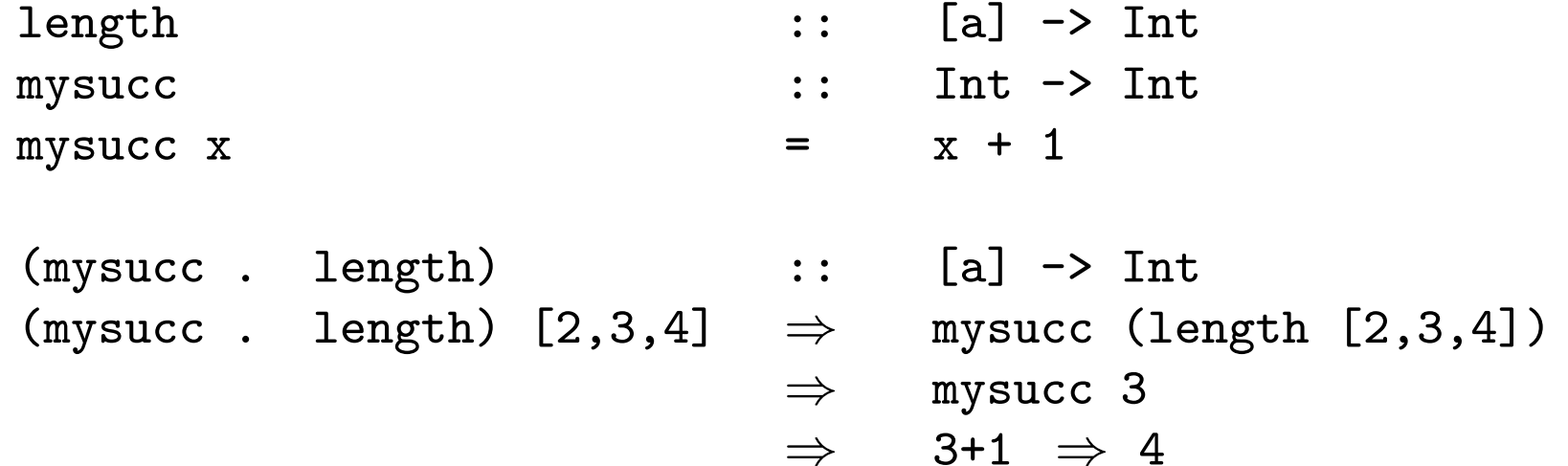

- Recall: Expressions of list or pair type are written  $\big( \, \, \langle \texttt{expr1} \rangle \, \, , \, \, \langle \texttt{expr2} \rangle \, \, \big) \quad \, \big[ \, \langle \texttt{expr1} \rangle \, \, , \ldots, \, \, \langle \texttt{exprn} \rangle \, \big]$
- Motivation: How do we write expressions with function type
- Answer 1: Use local declarations to define the function timesnum ::  $Int \rightarrow (Int \rightarrow Int)$ timesnum  $n =$  timesn where timesn  $m = n*m$
- Problem: This expression says timesnum n is the function timesn and then timesn is defined. Too verbose!
- Solution: We want code for

"The function which takes a number m and multiplies it by n "

• Answer 2: Use lambda notation

 $\tt timesnum$   $n = \langle m \rightarrow n * m$ 

• Definition: The expression

```
\backslash \langlevariable-name\rangle -> \langleexpression\rangle
```
is shorthand for the expression

<function-name> where <function-name> <variable-name> = <expression>

• Defining Functions: This gives <sup>a</sup> new way to define functions

$$
double = \langle x \rightarrow 2*x
$$
  
atZero = \langle f \rightarrow f \circ

- Evaluation: How do we calculate with lambda-expressions?
	- $-$  Again, substitute argument for variable after the  $\backslash$
- Examples: Here are some examples

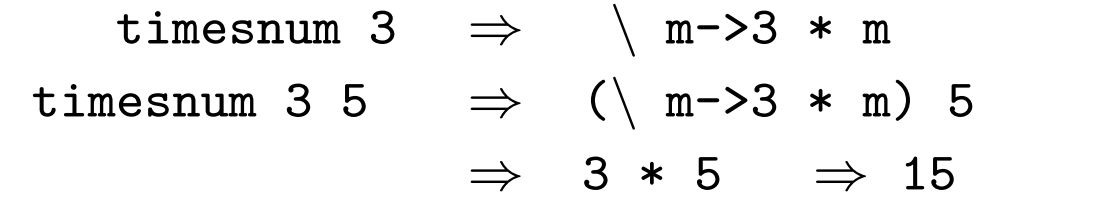

atZero square  $\Rightarrow$  (\ f->f 0) square  $\Rightarrow$  square 0  $\Rightarrow$  0\*0  $\Rightarrow$  0

$$
\begin{array}{rcl}\n\text{map } (\setminus x \rightarrow 2*x) \quad [4,5] & \Rightarrow & (\setminus x \rightarrow 2*x) \quad 4 : \quad \text{map } (\setminus x \rightarrow 2*x) \quad [5] \\
& \Rightarrow \quad 8: \quad (\setminus x \rightarrow 2*x) \quad 5 : \quad \text{map } (\setminus x \rightarrow 2*x) \quad [1] \\
& \Rightarrow \quad [8,10]\n\end{array}
$$

Neil Ghani Neil Ghani Strathclyde, November 3, 2014

• For Loops: The sum of the first n numbers

```
total := 0; count:= 0;
while count <= n do
          total := total + count; count := count + 1
```
**• Functonally:** Functionally we write a recursive program

```
\sin m 0 = 0sum (n+1) = (n+1) + sum n
```
- **Differences:** The algorithms are different
	- The imperative program uses the memory to store the result
	- Functionally, we calculate the result directly

Adding State/Memory to Functional Programs

- State Model: Imperative programs transform the memory
- Key Idea: Memory is mimicked functionally as extra arguments

```
sumaux \therefore Int \rightarrow Int \rightarrow Int
sumaux 0 y = ysumaux (n+1) y = sumaux n (n+1+y)
```

```
newsum n = sumaux n \theta
```
• Example: Length of a list

```
lengthaux :: [a] \rightarrow Int \rightarrow Intlengthaux [] n = nlengthaux (a:xs) n = length xs (n+1)
```

```
newlength xs = lengthaux xs 0
```
- Partial Application: Functions with many arguments are <sup>a</sup> convenient explanation. Actually:
	- They are really functions whose output is another function.
	- Such functions can be applied to some of their arguments
- Lambda Expressions: Used when we want
	- Expressions of function type
	- An alternate way to define functions
- State: Memory is mimicked functionally by extra arguments
- Composition: Functional composition corresponds to ;